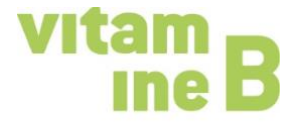

# **Créer le site Internet d'une association**

Auteures: Fanni Dahinden et Cornelia Hürzeler, vitamine B

Aujourd'hui, la plupart des associations ont un site Internet, canal de communication quasi indispensable. Cette fiche pratique donne quelques astuces pour créer un site Internet à bon prix. Un glossaire permet en outre une meilleure compréhension de la terminologie spécifique à un site Internet.

# **1. Objectifs d'un site Internet**

- − Faire connaître l'association à l'extérieur
- − Donner un visage à l'association (présentation du comité, des statuts et des activités)
- − Éveiller la curiosité et acquérir de nouveaux membres
- − Proposer des informations aux membres (espace protégé par un mot de passe ou accessible à tout le monde)
- − Mettre les membres en réseau et encourager les interactions (p. ex. blogs, forums, tableaux d'affichage, etc.)
- − Permettre la gestion de données propres à l'association et la sauvegarde d'images (mot de passe obligatoire)

# **2. Outils web en ligne – simples et avantageux**

Il existe différents outils web en ligne pour créer le site Internet d'une association. Les outils les plus attrayants sont présentés ci-dessous.

Avantages de ce type d'outils:

- − Création et modifications rapides, intuitives et à bas coûts d'un site Internet
- − Accès depuis tout ordinateur disposant d'une connexion Internet
- − Différents utilisateurs et autorisations peuvent être définis facilement
- − Vaste palette de designs préprogrammée
- − Grand nombre de fonctionnalités intégrées, dont la programmation serait coûteuse
- − Protection intégrée et efficace contre les spams
- − Optimisation SEO (moteurs de recherche), le site Internet est trouvé facilement par Google, Bing, Yahoo ou d'autres moteurs de recherche

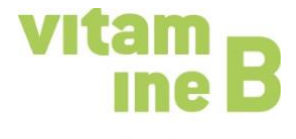

## **WordPress**

WordPress est un système populaire de gestion de contenu (CMS) de sites Internet. Il propose [des centaines de modèles graphiques gratuits.](https://theme.wordpress.com/themes/sort/free/) La [création d'un site Internet avec](https://de.wordpress.com/)  [WordPress.com](https://de.wordpress.com/) est simple: le logiciel accompagne la configuration pas à pas. L'on choisit le design souhaité, un titre, définit les réglages et peut rapidement intégrer des contenus sur le site Internet.

[https://wordpress.com/fr/](https://de.wordpress.com/)

#### **Sites**

[Une offre de Hostpoint,](https://www.hostpoint.ch/webseite/sites.html) une entreprise d'hébergement de sites Internet suisse. L'outil est intuitif et son apprentissage simple. Il propose des modules permettant de créer un site Internet sans notice d'utilisation. Tous les contenus du site sont insérés avec la fonction glisser-déposer. Sites peut être testé gratuitement. L'offre de base coûte CHF 15.–/mois et comprend l'hébergement, le support et des adresses e-mail.

[https://www.hostpoint.ch/fr/site-web/creer-site-web.html](https://www.hostpoint.ch/webseite/sites.html)

#### **Joomla!**

Autre CMS populaire et largement utilisé qui dispose d'un vaste choix de designs. En général, ils sont mis à disposition gratuitement et les utilisateurs et utilisatrices peuvent les modifier à leur guise. Joomla! repose sur un système en trois parties: gestion fonctionnelle des pages, contenus et mise en pages.

<https://www.joomla.ch/>

#### **Autres outils web en ligne**

<https://www.footeo.com/> (module gratuit de création de sites Internet pour les associations de football)

[https://de.jimdo.com](https://de.jimdo.com/) <https://www.weebly.com/index.php?lang=de>

[https://de.wix.com](https://de.wix.com/)

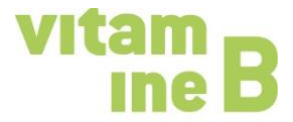

# **3. Check-list pour le site Internet d'une association**

Le site Internet...

❑ est clair

❑ est à jour

❑ offre une navigation simple et intuitive (max. 7 points de menu, max. 3 niveaux de navigation)

❑ est facile à lire (police et taille des caractères, interligne, largeur des lignes)

❑ contient des images (attention au droit à l'image!)

❑ est rapide (qualité adaptée des images, pas trop «lourdes»)

❑ est utile aux internautes (information, divertissement, canal de communication, etc.)

❑ est de qualité (précis, pertinent, contenu concis)

❑ permet de prendre contact facilement (p. ex. formulaire de contact, newsletter)

❑ respecte les directives en matière de protection des données

❑ est facile à gérer (système de gestion du contenu CMS, planifier les ressources personnelles et le temps nécessaire!)

# **4. Glossaire**

# **Accessibilité**

L'accessibilité garantit que les personnes âgées ou en situation de handicap peuvent accéder sans obstacles à tous les contenus du site Internet sans aide extérieure.

# **Blog**

Un journal ou magazine virtuel, sur lequel sont publiés des articles au quotidien. Il favorise l'échange d'informations, de réflexions et d'expériences.

#### **Navigateur (web)**

Programmes informatiques spécifiques permettant aux internautes d'accéder à des sites Internet. Navigateurs connus: Internet Explorer, Firefox, Google Chrome, Opera, Safari.

# **Licences Creative Common**

Les auteur-es de photos, de vidéos, de morceaux de musique, de textes, de poèmes, d'œuvres d'art, etc. peuvent ainsi obtenir des licences gratuites pour la réutilisation de leurs œuvres. Avec la licence CC, l'auteur conserve son droit d'auteur, mais autorise, dans un cadre donné, l'utilisation de son œuvre *(some rights reserved)*. Les licences CC sont traduites dans divers pays et adaptées à la législation en vigueur. [https://www.creativecommons.ch](https://www.creativecommons.ch/)

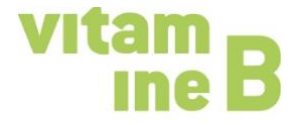

#### **Système de gestion de contenu (CMS)**

Grâce à une surface utilisateur graphique, le CMS permet de modifier, de compléter ou d'ajouter de nouveaux contenus sur un site Internet sans connaître le langage HTML.

## **Communauté / médias sociaux**

Groupes organisés de personnes qui interagissent sur Internet et échangent des informations, des avis et des connaissances par le biais des médias sociaux. Les communautés jouent notamment un rôle au sein des réseaux sociaux (Facebook, Twitter, Instagram, etc.), de la communication (chats, blogs, etc.), dans le domaine du financement (plateformes de financement ), de l'échange de connaissances (Wikipedia, YouTube, etc.), des achats (ebay, ricardo etc.) ou des voyages (tripadvisor, airbnb, uber, etc.).

#### **Base de données**

Système de gestion électronique des données, p. ex. gestion des adresses des membres d'une association.

## **Disclaimer**

Terme anglais utilisé pour une exclusion de responsabilité.

#### **Domaine**

Adresse d'un site Internet et donc l'URL de la page d'accueil.

#### **Pied de page**

La plupart du temps, le pied de page d'un site Internet contient les principales informations de contact. Le pied de page peut également servir à la navigation, au plan du site, à des indications relatives au droit d'auteur ou à placer un lien vers les mentions légales.

#### **Mentions légales / obligation d'insertion de mentions légales**

Depuis le printemps 2012, l'obligation générale d'insertion de mentions légales s'applique en Suisse pour le «commerce électronique» (loi fédérale contre la concurrence déloyale LCD).

#### **Lien**

Un lien (aussi hyperlien ou lien hypertexte) désigne un endroit du site qui, lors d'un clic, déclenche une action ou redirige l'internaute vers un autre contenu. Il existe des liens internes au document (redirection sur un contenu du même site Internet) et des liens externes (redirection vers d'autres sites Internet).

#### **Navigation**

La navigation guide les personnes qui consultent un site Internet. Sa structure doit être claire: 5 à 7 points de navigation et max. 3 niveaux. Il existe les types de navigations suivants: navigations principale et secondaire, de service, fil d'Ariane.

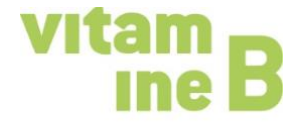

## **Open Source**

Abréviation de code Open Source (code source ouvert). Un programme qui peut être adapté et modifié selon ses besoins individuels. Les applications Open Source peuvent presque toujours être utilisées gratuitement, p. ex. WordPress.

# **Site web à page unique**

Un site Internet composé d'un seul document HTML et dont les contenus sont chargés de façon dynamique. Contrairement au site à page unique, un site Internet classique se constitue de plusieurs documents HTML reliés entre eux.

# **Plugin**

Un plugin (ou plug-in) est une sorte de module d'extension intégré au site Internet pour en élargir les fonctionnalités.

## **Langage de programmation pour sites web**

Différents langages de programmation peuvent se cacher derrière un site Internet, p. ex. HTML, CSS, JavaScript, PHP ou encore jQuery. HTML en est le principal. Ces langages permettent de structurer le site Internet et les textes, mais également d'intégrer des graphiques et des contenus multimédias. CSS permet de définir la présentation des contenus (p. ex. mise en pages, couleurs et typographie). JavaScript permet notamment d'avoir des interactions avec les internautes.

#### **Sites web réactifs**

Des sites Internet qui adaptent la présentation de différents éléments tels que la navigation, les colonnes de page et les textes à l'appareil sur lequel ils sont visionnés (smartphone, tablette, ordinateur fixe).

#### **Titre de la page**

L'une des caractéristiques les plus visibles que l'internaute aperçoit dans les résultats de recherche de Google. Il se différencie de par sa couleur et donne accès au site Internet via un lien. Le CMS utilise parfois le terme de «titre du navigateur».

# **SEO**

Optimisation pour les moteurs de recherche: il s'agit de mesures pour améliorer le placement dans les résultats gratuits des moteurs de recherche, notamment via mots-clés dans le texte et le titre de la page, textes structurés, légendes d'illustrations avec des alternatives textuelles.

# **Serveur web / hébergeur**

Derrière chaque adresse Internet (domaine) se trouve un serveur web (ou hébergeur). Celuici dispose de fichiers prêts à être visionnés sous la forme de pages Internet. L'hébergement est (presque toujours) payant.

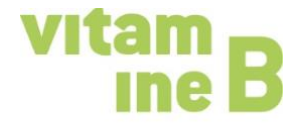

# **Plan du site**

Structure hiérarchique des différentes pages d'un site Internet. La plupart des plans de sites reposent sur une structure arborescente avec une page principale et des pages secondaires. Les plans de site favorisent l'orientation des internautes.

# **Modèles**

Modèles de design pour un site Internet. Le site est programmé sur la base de ces modèles. Sur des outils tels que WordPress, les modèles de design sont déjà programmés et il suffit d'y insérer les contenus désirés (les thèmes).

# **Typographie**

La typographie favorise la lisibilité et comprend p. ex. la police et la taille des caractères (14 pts pour les textes), l'espacement entre les caractères, l'interligne ainsi que la longueur des lignes. Les fautes d'orthographe, les erreurs de ponctuation, les termes explétifs et les phrases qui n'en finissent pas nuisent à la lisibilité d'un texte.

## **URL**

Adresse d'un site Internet débutant par www. URL = Uniform Resource Locator.

# **Convivialité / usabilty**

Un site Internet convivial est un site dont l'utilisation est intuitive et rapide: la navigation est logique, les textes sont compréhensibles, les contenus intéressants et l'aspect visuel clair. Les effets clignotants sont à éviter.

# **Conception de sites web / webdesign**

Conception de l'aspect, de la structure et des fonctions d'un site Internet.

# **Web 2.0 – le web participatif**

Passage de la communication à sens unique (information) au dialogue et au transfert de connaissances. Sur le web 2.0, les internautes sont impliqués dans la création de contenus sur les sites Internet: de consommateurs et consommatrices, ils deviennent participant-es.

#### **Web 3.0 – le web sémantique**

Le prochain niveau de développement du web: Pour gérer la gigantesque quantité d'informations avec une faible qualité d'information, le web 3.0 reliera les contenus avec des informations sémantiques. Le web 3.0 crée des relations en recourant à la sémantique comme lien intelligent entre les internautes, les services et les contenus.

#### **Webmaster**

Le webmaster ou administrateur de sites se charge de la planification, du graphisme, du développement, de la maintenance, de la commercialisation et de l'administration de sites Internet. Ce sont les personnes de contact lors de problèmes techniques, de questions ou de remarques en rapport avec un site Internet.

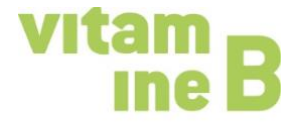

#### **Images optimisées pour le web**

Pour diminuer le temps de chargement d'un site Internet, les photos et graphiques qui y sont présentés doivent être optimisés pour le web. Les logiciels de traitement d'image disposent à cet effet de la fonction «sauvegarder pour le web».

## **Widget**

Composante dynamique que l'on peut ajouter à un site Internet, une sorte de miniprogramme pour sites web. Google-Maps, une horloge, les prévisions météo ou les compteurs de visites sur les sites Internet en sont des exemples.

# **Wiki**

Système auteur partiellement ouvert pour sites Internet. Les contenus sont lus et modifiés en ligne par les internautes. Le wiki le plus connu est Wikipedia. Les wikis peuvent également être utilisés au sein d'une association pour regrouper des connaissances, les transmettre ou les développer (gestion des connaissances).